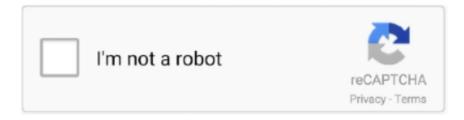

# Continue

1/2

## **Top Eleven For Mac**

One of the coolest ways to get familiar with the Terminal is to use it to open files.. Make your own football teamCheck and progress your skillsBattle against the managersBuild your way to the peakJoin forces with friendsSystematize the best practice sessionsLevel-up your team to get bonusesTo discover more you have to download this wonderful game and start playing on your PC or Mac.. Required Apps to installTop Eleven 2017on Windows 10/8/7 or Mac:You need to download any of the following apps on your device to play the Top Eleven 2017 game for PC.. Get ready to grow be the most excellent football manager in the sports gameplay.. 1- BlueStacks App Player: Download2- Andy App Player: Download3- YouWave App Player: Download4- iPadian: DownloadHow to Download Top Eleven 2017for PC using BlueStacks:1- Make sure that you have downloaded the BlueStack App Player.. Below is the guide to let you know how to download and install Top Eleven 2017 for the Computers.

Here we will show you How to Download and Install Top Eleven Be a Soccer Manager for PC running Windows 7, Windows 8, Windows 10 and Mac OS X, however, if you are interested in other apps, visit our Apkforpc.. Us and locate your favorite ones, without further ado, let us continue Download Top Eleven Football 2020 and enjoy it on your iPhone, iPad and iPod touch.. Top Eleven 2017for Windows 10/8/7 or Mac has all the features which are seen in the game for the android or iOS devices.. We'll tell you the method to download this game on your PC later in this article but before that let us have a look and know more about the game itself.. Here are some key features of the gameplay that are powered by the Google play services.. 2- Open the BlueStack3- Tap on the search icon and type "Top Eleven 2017"4- Once searched click on the game icon5- Tap on Install that's it.. Play the award-winning hit football game Top Eleven 2020 and enjoy the brand new features designed to take the realism and excitement of building your own legacy to the next level.. Top Eleven 2017 is one of the best tactical stimulating gameplay that is running on all the Android devices.. How to download Top Eleven 2017for PC using Andy App Player:1- Download the Andy App Player from given link above.

#### eleven number

eleven stranger things, eleven pronunciation, eleven madison park, eleven table tennis, eleventy, eleventh, eleventh hour, eleven by sandra cisneros, eleven street, eleven jinping, eleven meathouse, eleven moscow, eleven elevator, elevenses, eleven paris

Top Eleven 2017 is a tactical sports game play where you have to run your own football team then apply Mourinho's best tactics to use his brilliant line up to make your own different strategies.. You have to use your special skills and tactics to play head to head matches Join 150+ million players from all over the world.. However this game is powered for Android devices and available on Google Play Store under the action category but today we will let you know how to download and install the Top Eleven 2017for PC Windows 10/ 8/ 7 and Mac.

#### eleven

### eleven season 3

d70b09c2d4

http://tiomosastizettio.cf/ximraprim/100/1/index.html/

http://scorowep.tk/ximraprim74/100/1/index.html/

http://ypheacasma.tk/ximraprim71/100/1/index.html/